### **Evidência de Testes**

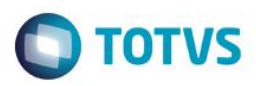

### **Evidência de Testes**

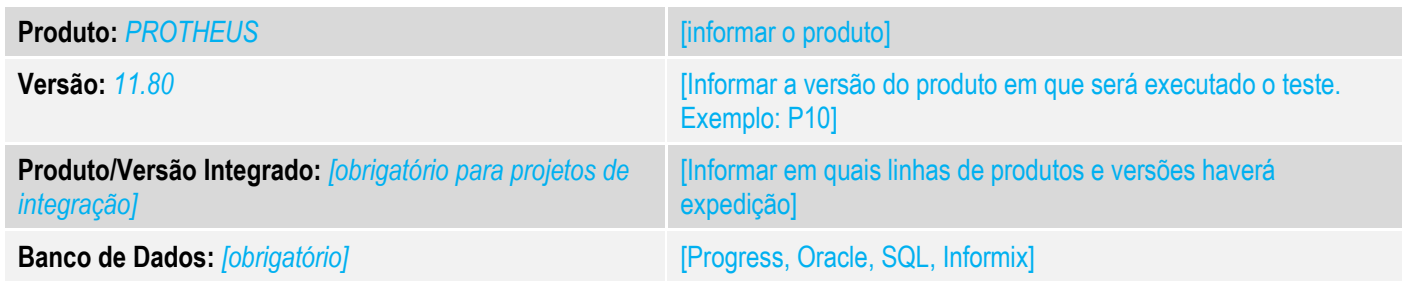

#### **1. Evidência e sequência do passo a passo** *[obrigatório]*

#### **Teste Unitário (Codificação)**

[Informar uma breve descrição dos testes realizados. O Print Screen de telas é opcional]

1. Realizar uma venda para cada cenário e uma delas deve conter um DESCONTO: SUBSTITUIÇÃO TRIBUTÁRIA ISENTO NÃO TRIBUTADO ALIQUOTA 18

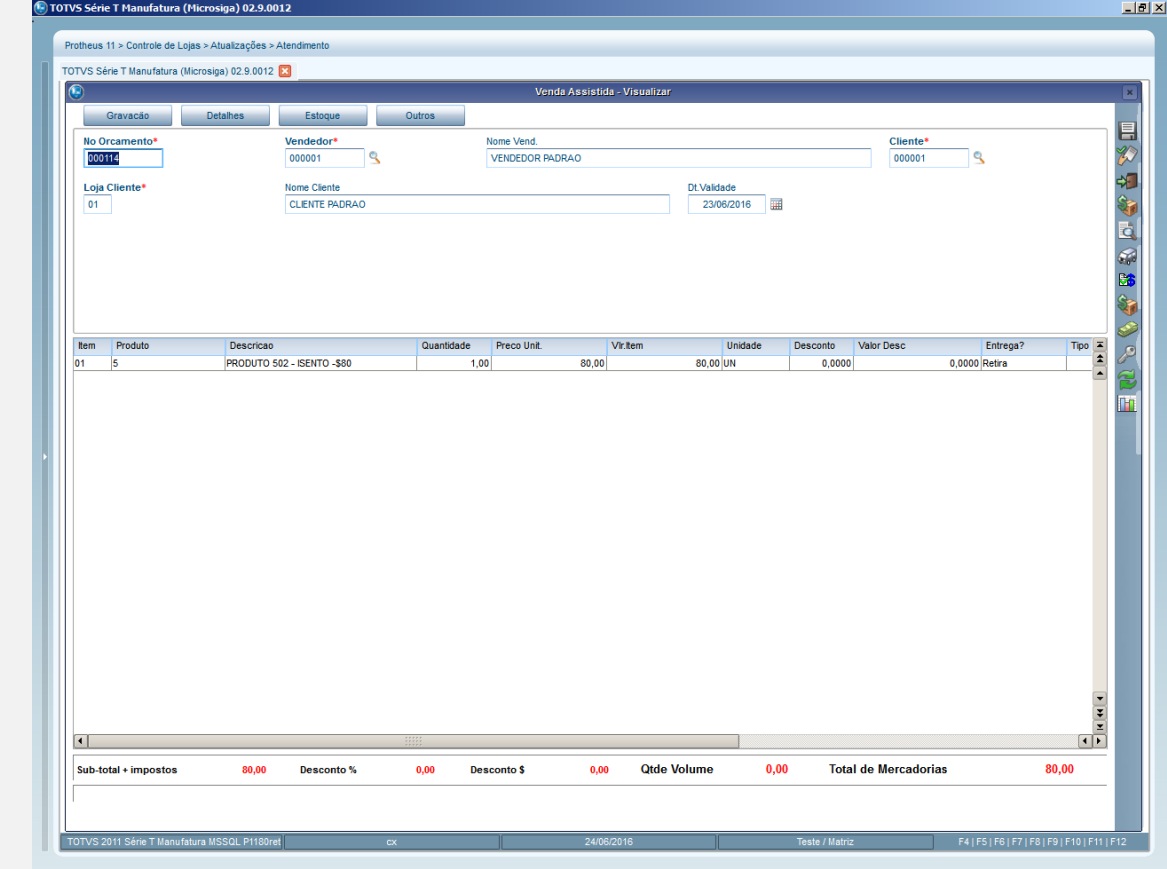

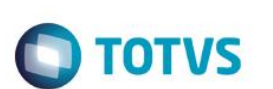

2. Executar a redução Z

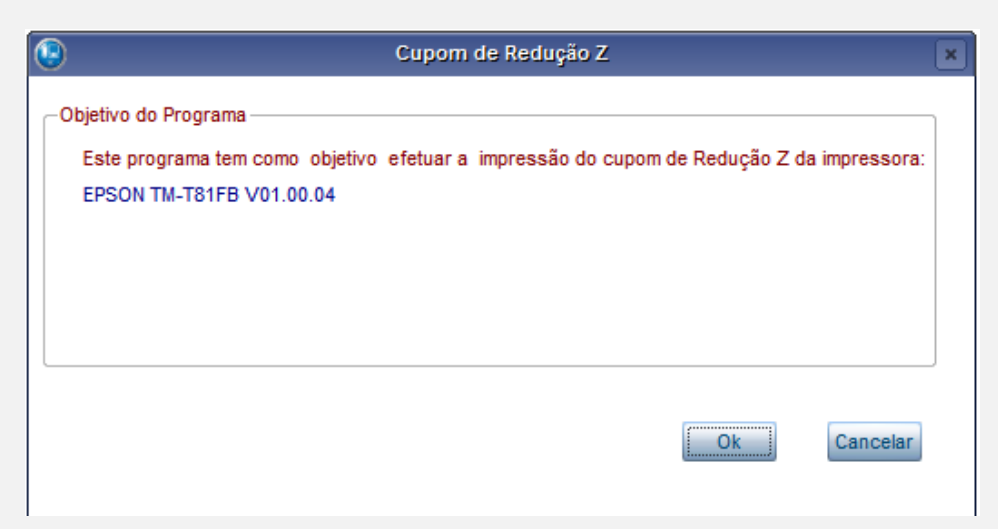

3. No SIGAFIS gerar o relatório 'Livro Regime" (MATR930) seguindo os parâmetros abaixo e verificar os descontos

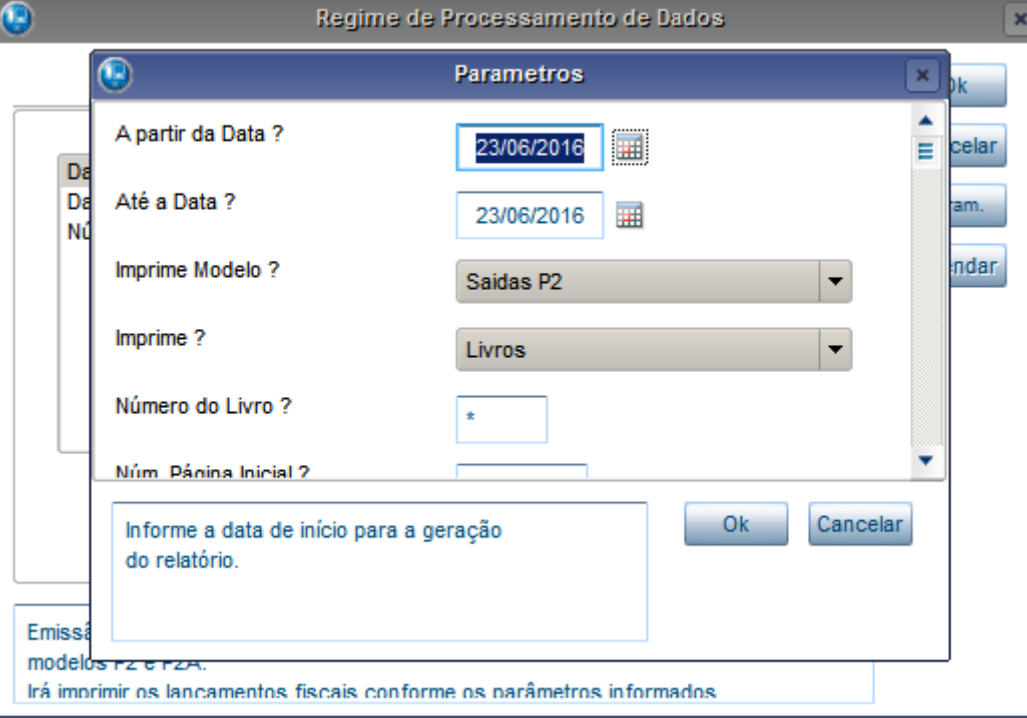

## **Evidência de Testes**

 $-10 \times$ 

<sup>(1)</sup> TOTVS Série T Manufatura (Mio

ga) 02.9.

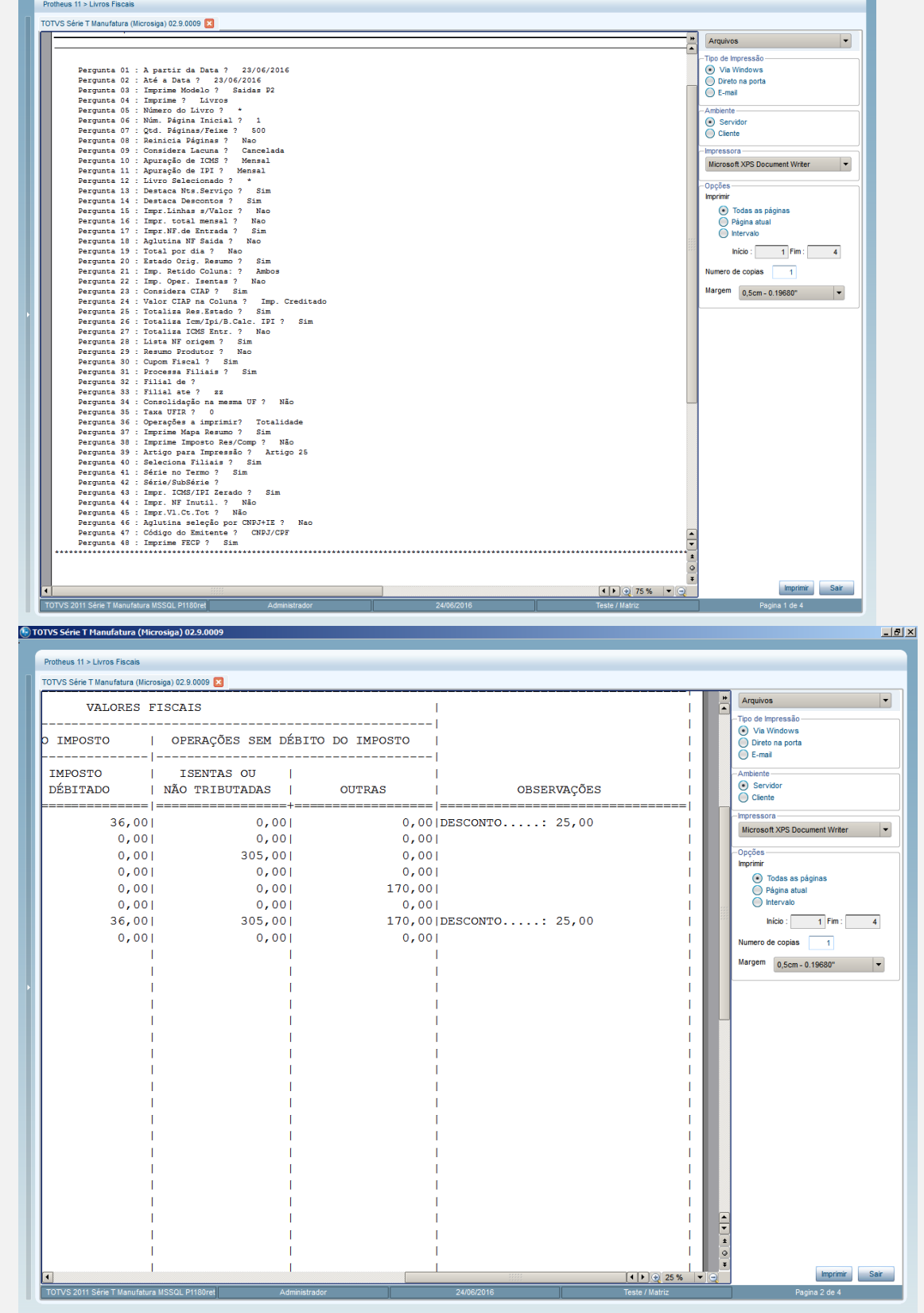

### **Teste Integrado (Equipe de Testes)**

# **Evidência de Testes**

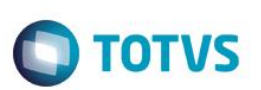

[Descrever a sequência dos testes realizados em detalhes e os resultados atingidos. O Print Screen de telas é opcional]

**Teste Automatizado (Central de Automação)** *[Opcional]* [Informar as suítes executadas e descrever os resultados atingidos]

**Dicionário de Dados (Codificação)** *[Opcional]* [O objetivo é incluir o print-screen da tela do dicionário de dados atualizado quando necessário.]

**2. Outras Evidências** 

O objetivo é indicar para a equipe de Testes que a informação criada deve ser validada, como por exemplo, publicação de ponto de entrada, etc.

 $\overline{\bullet}$